## Pro HTML5 with Visual Studio 2012

**Mark J Collins** 

Apress<sup>.</sup>

## **Contents**

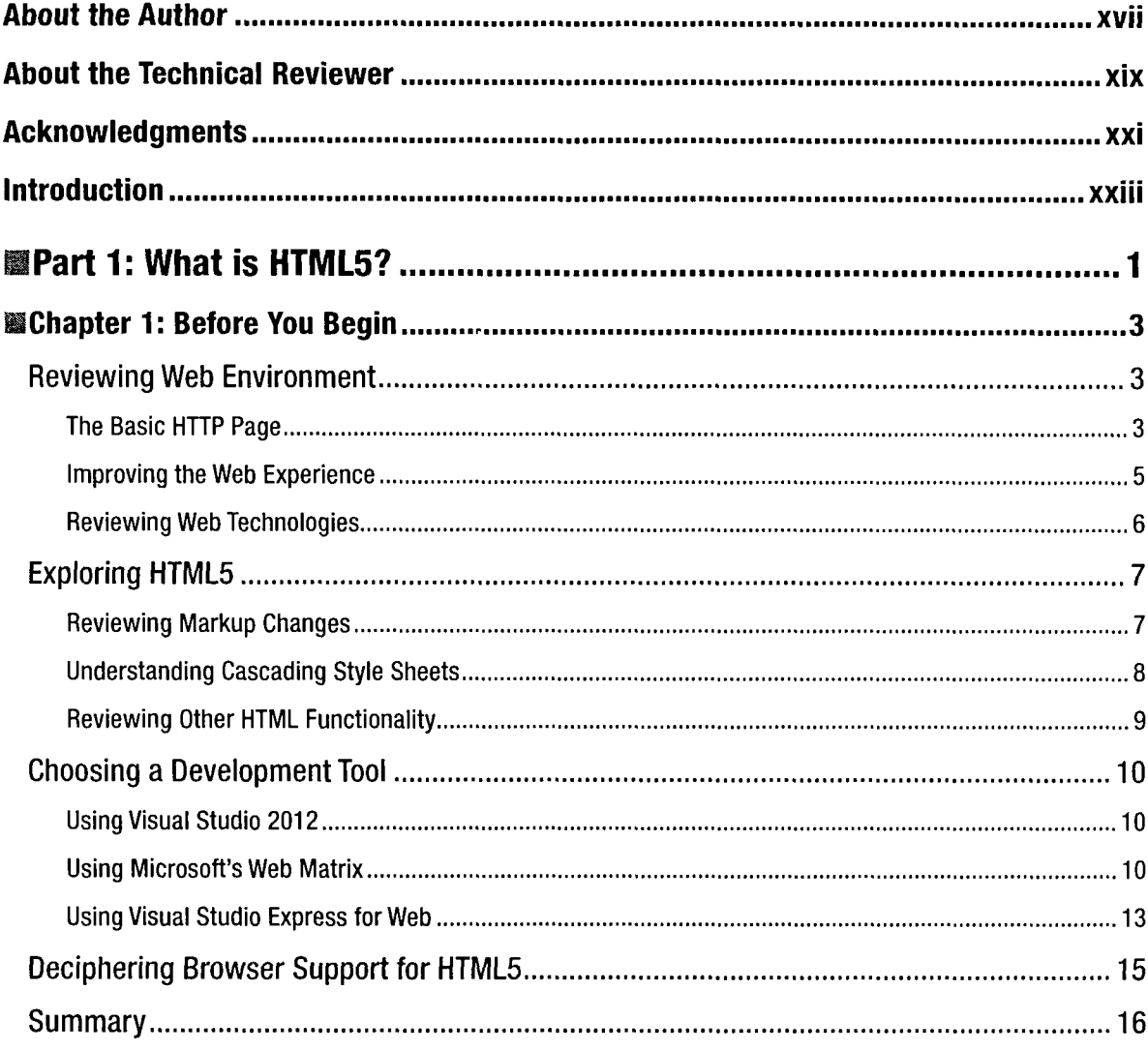

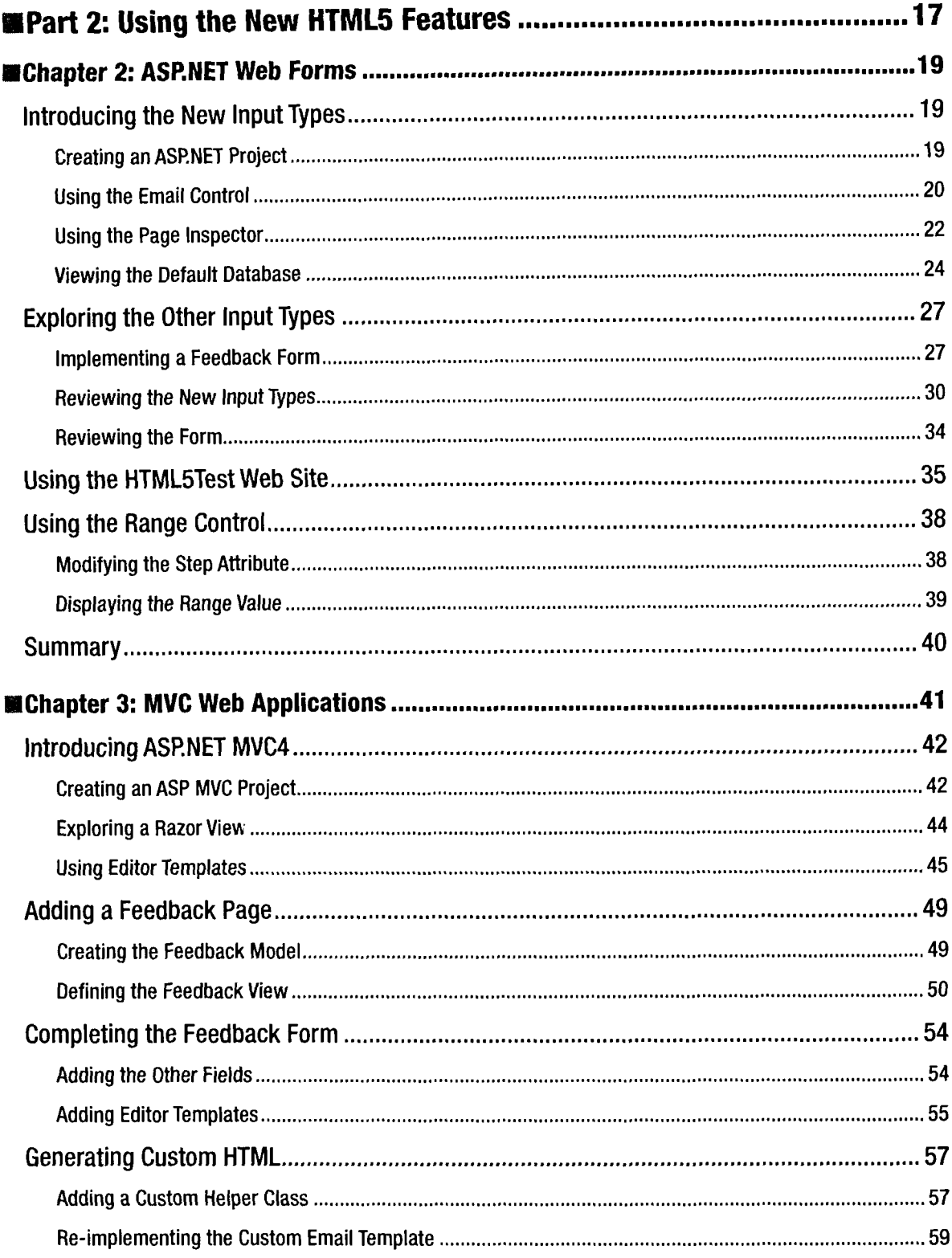

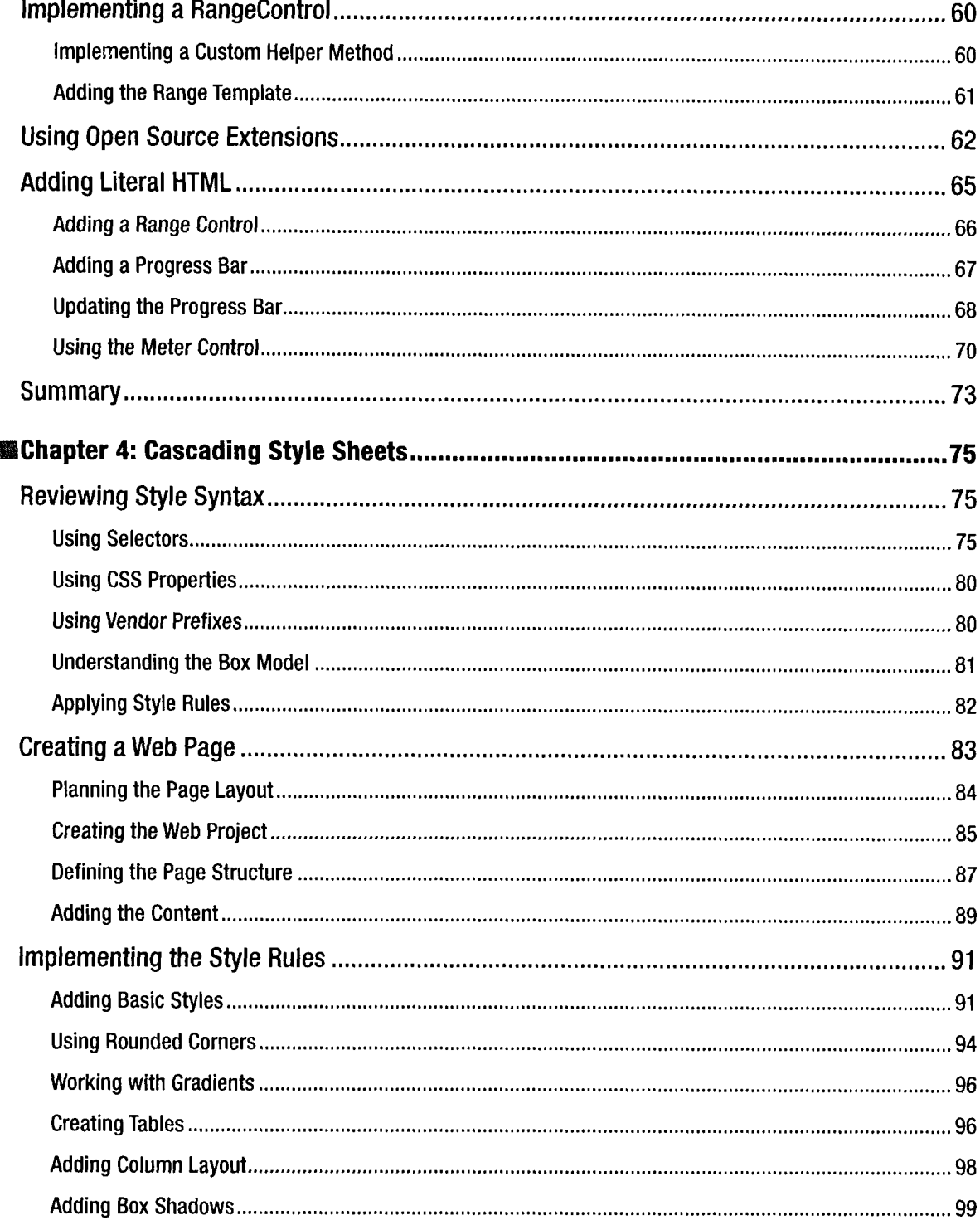

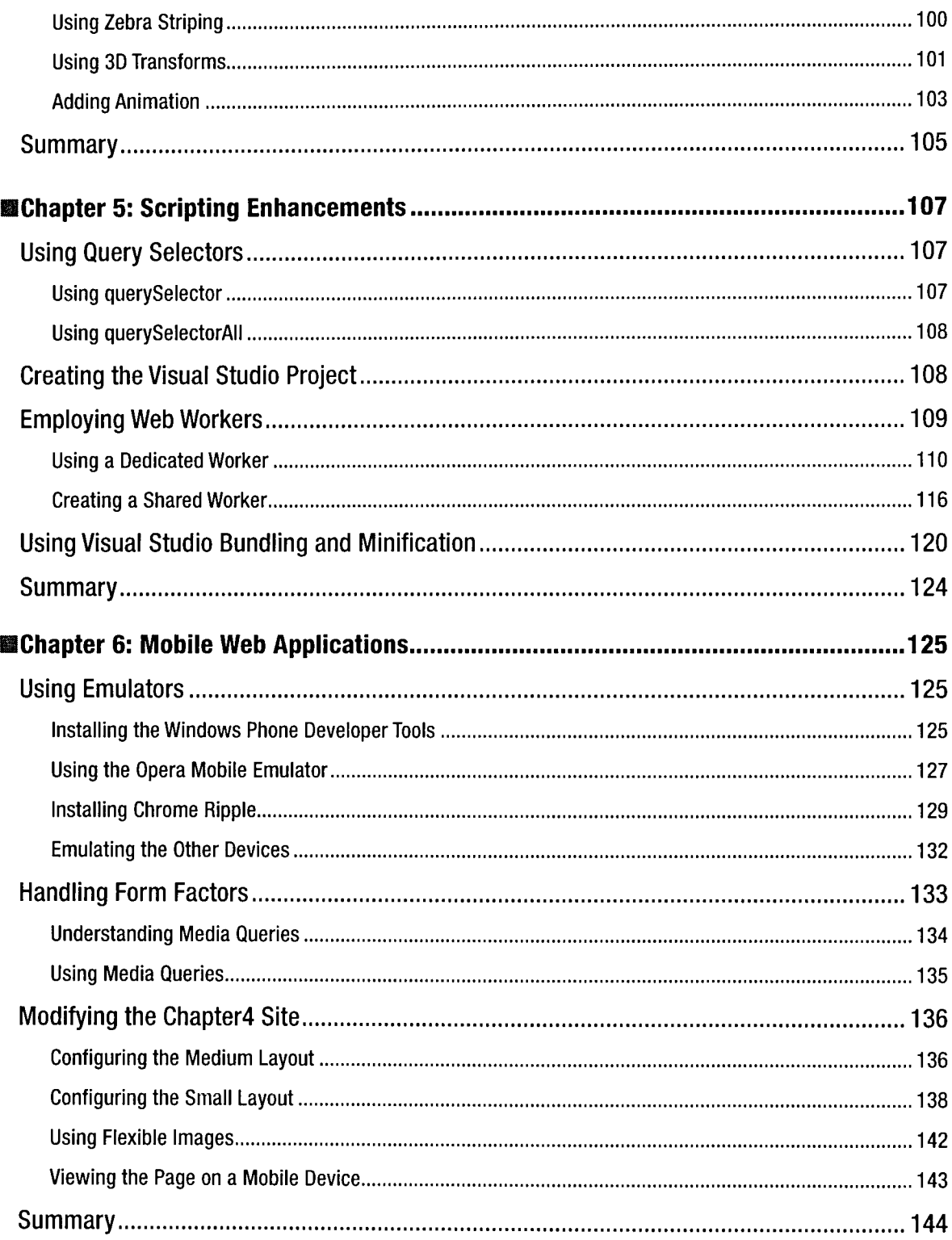

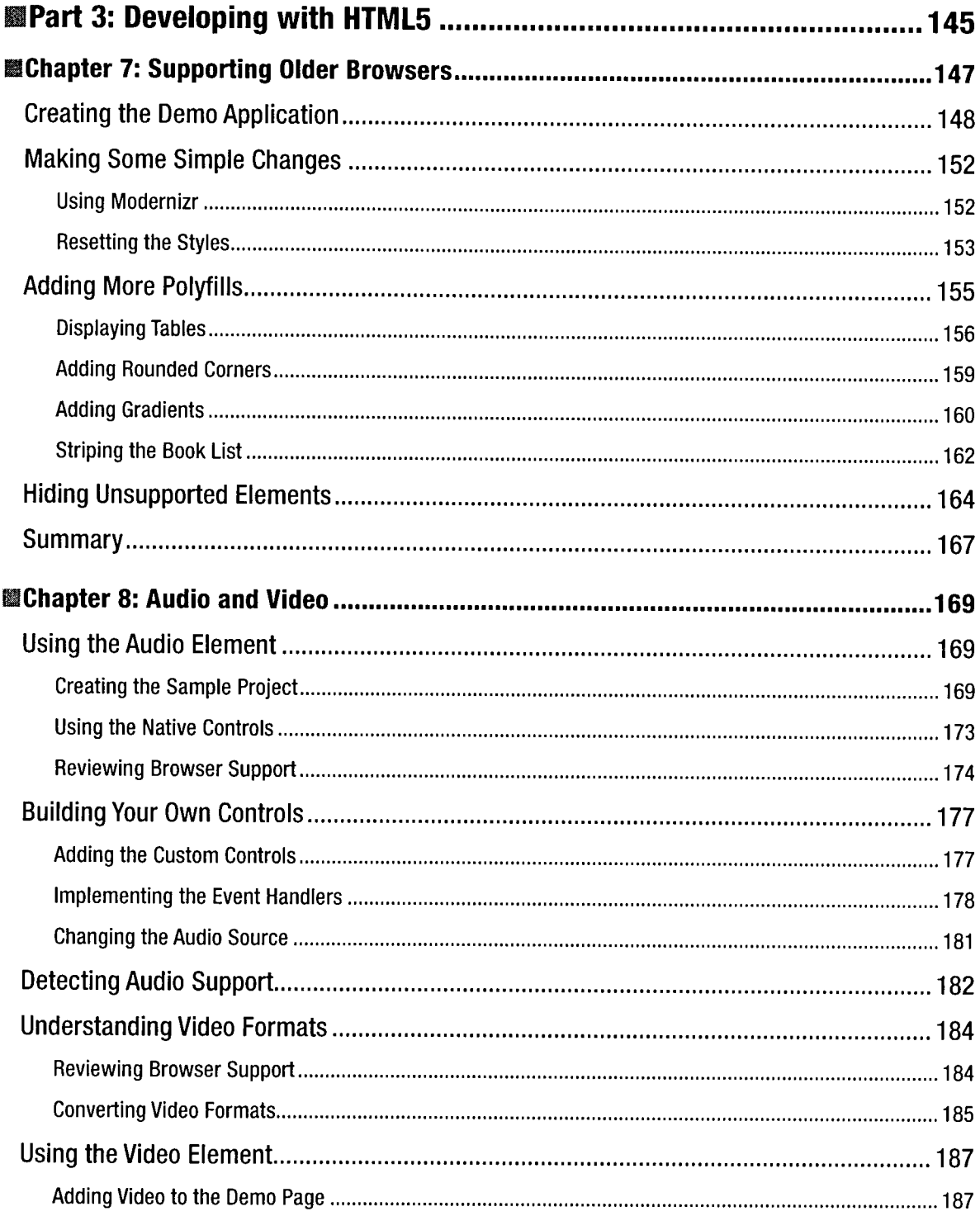

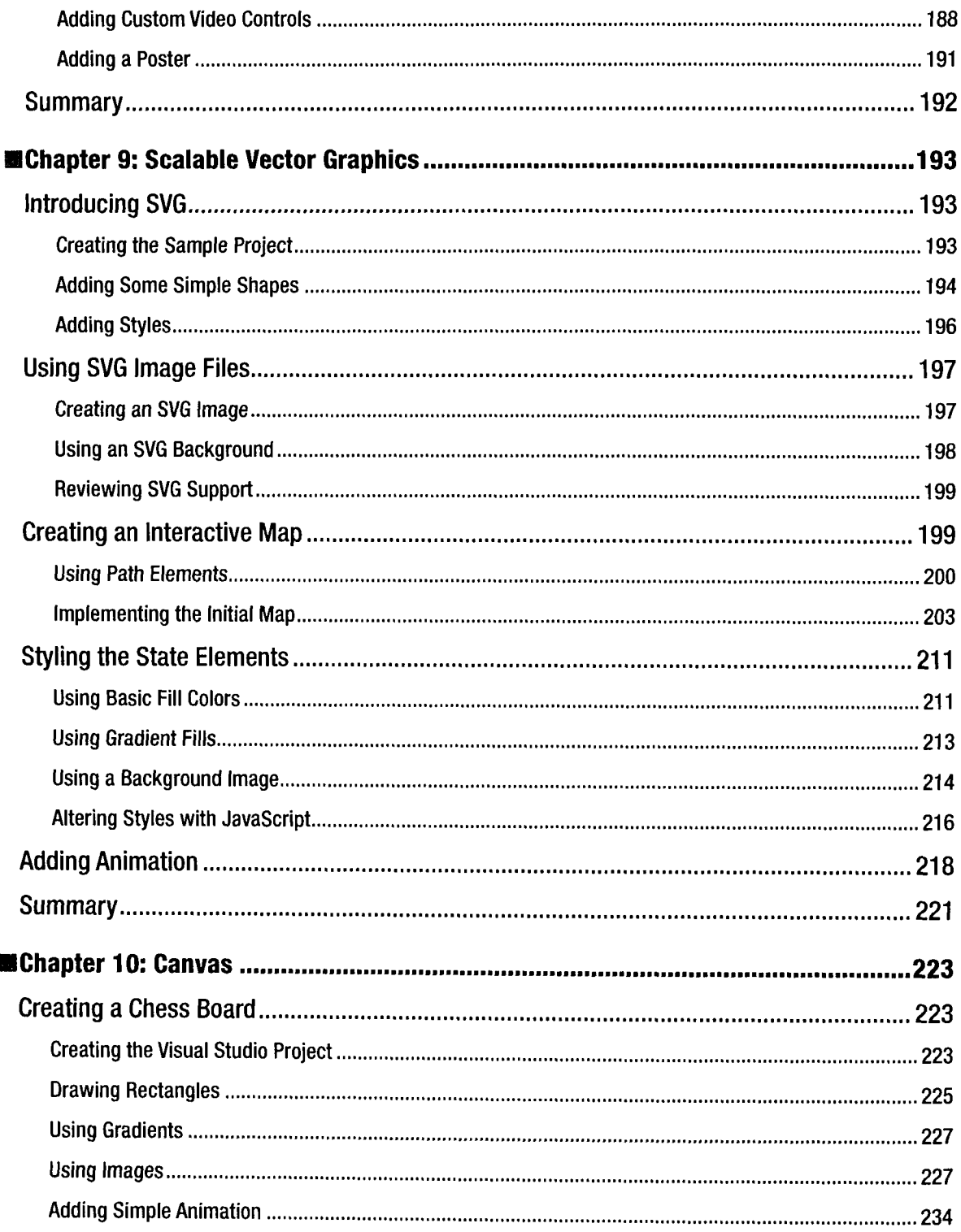

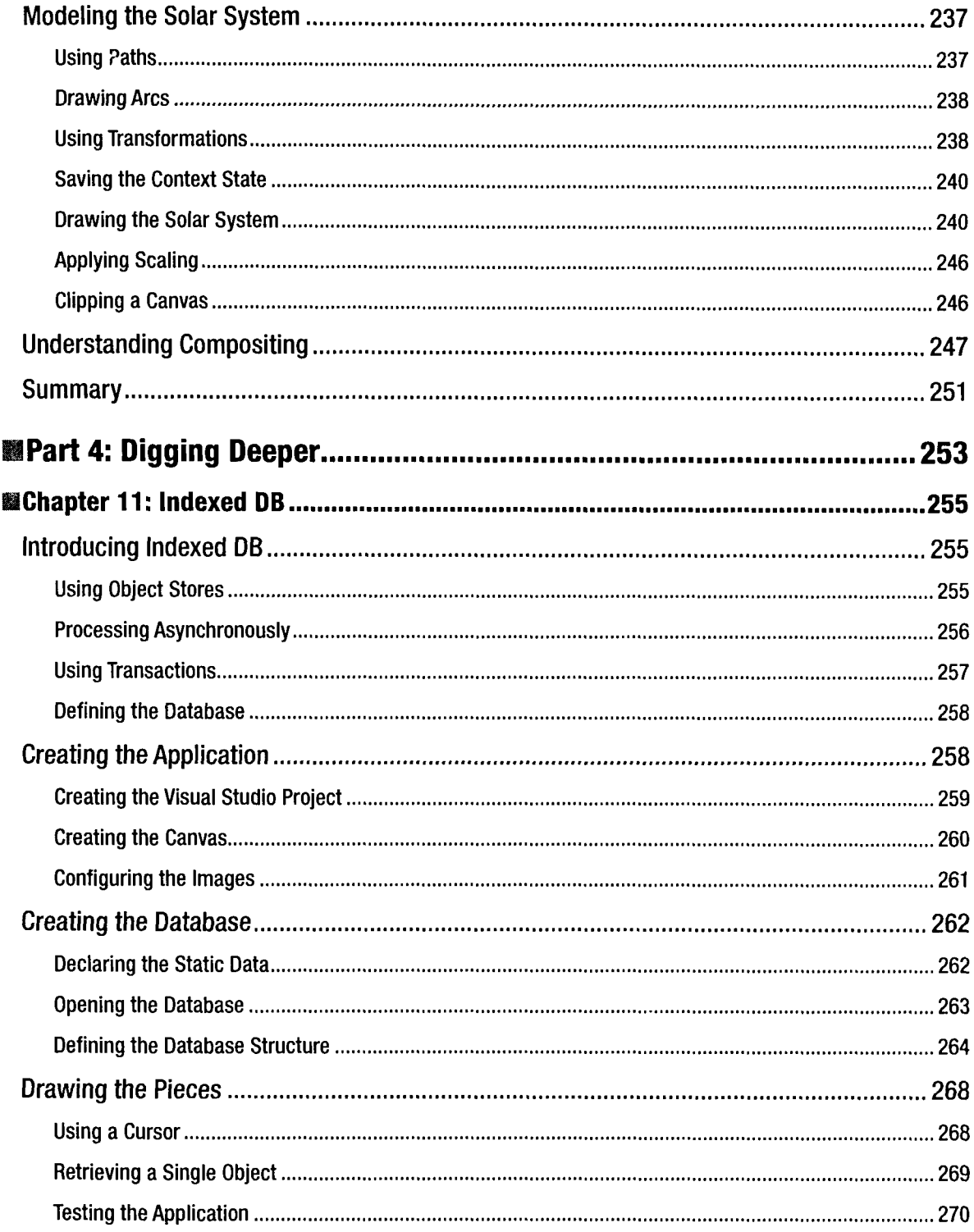

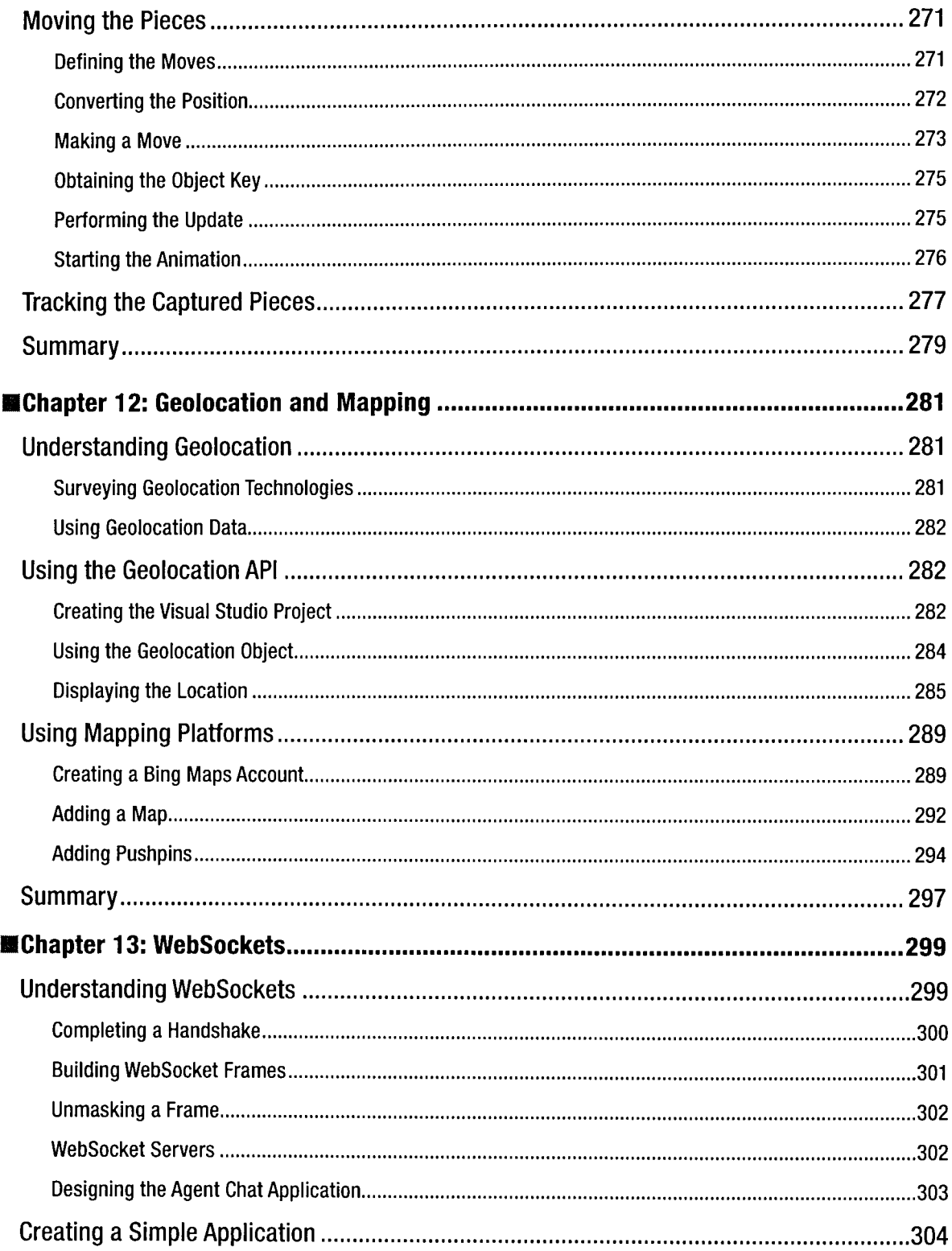

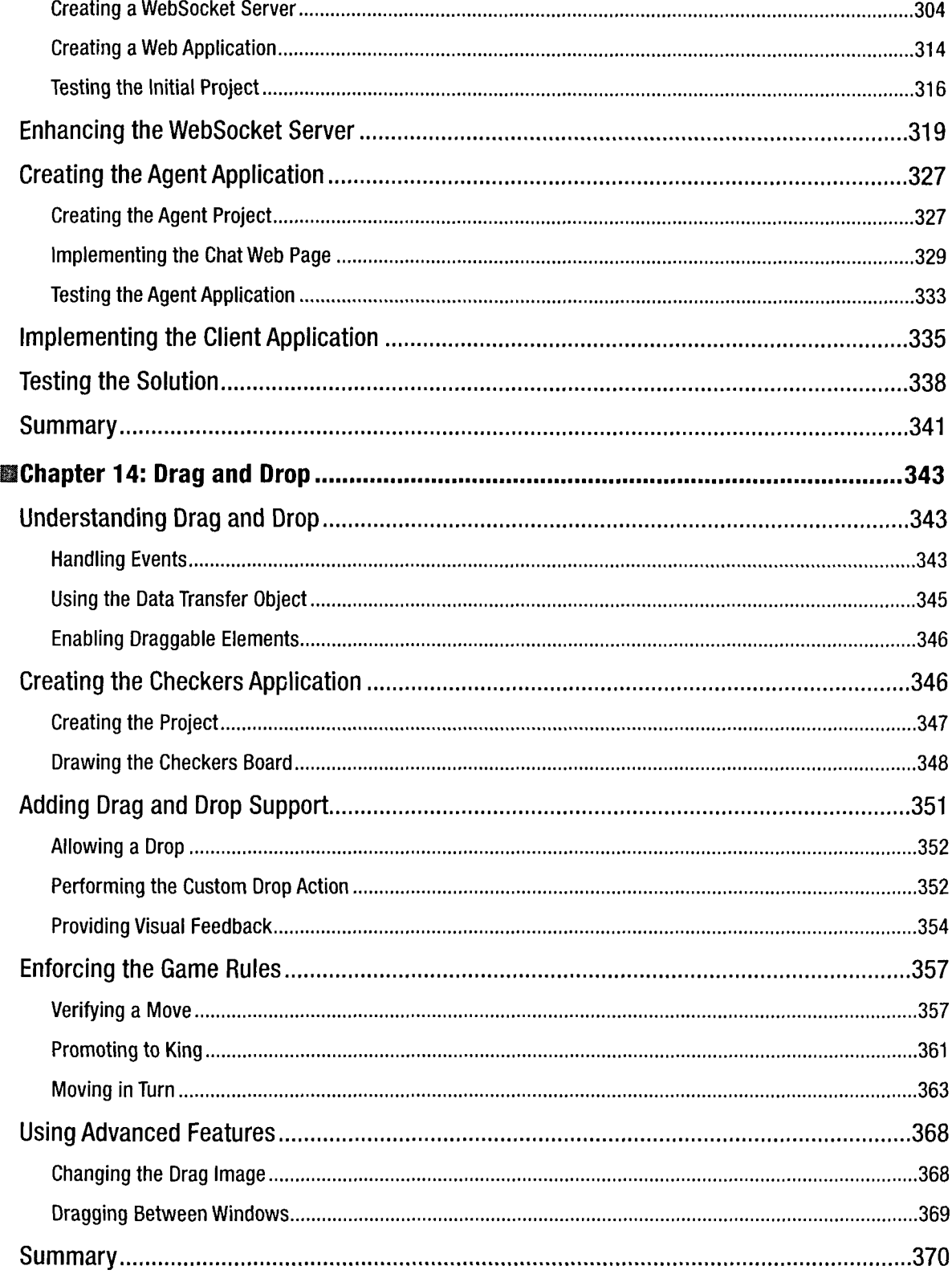

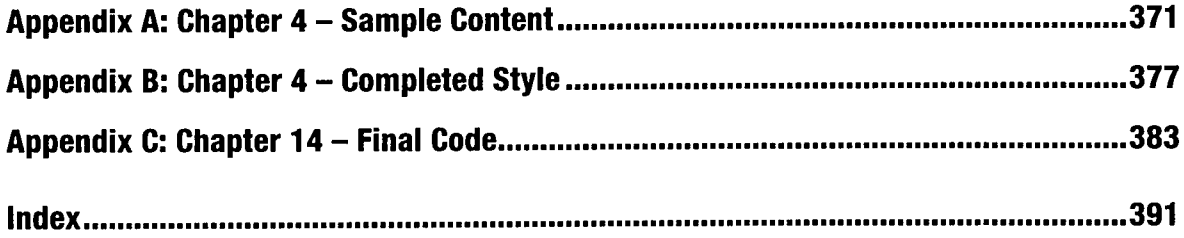